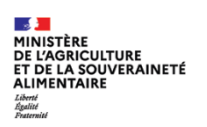

# **Certificat**

# **FICHE DE PRISE EN MAIN RAPIDE ROLES UTILISATEURS**

003

*CIBLE :*

## **Administrateur Local Opérateur – Gestion des utilisateurs**

*DESCRIPTION DE LA FICHE DE PRISE EN MAIN RAPIDE :*

**Cette fiche présente les rôles et leur périmètre dans l'application Expadon 2 Module certificat et gestion des utilisateurs.**

#### **Opérateurs :**

#### **1. Demandeur**

En tant que demandeur, je peux :

- Créer/modifier une demande de certificat sanitaire
- $\bullet$ Soumettre une demande pour instruction et signature.

#### **2. Transitaire**

En tant que transitaire, je peux :

- Créer/modifier une demande de certificat sanitaire pour le compte d'un opérateur.  $\bullet$
- $\bullet$ Soumettre une demande pour instruction et signature.

#### **Instructeur/Signataire :**

#### **3. Instructeur**

En tant qu'instructeur, je suis en charge dans l'application Expadon 2 de :

- $\bullet$ Recevoir les demandes de certificat qui sont transmises à mon service (département)
- Etudier les demandes  $\bullet$
- Emettre un avis  $\alpha$ 
	- **►** Rejeter la demande
	- **→** Demander une information complémentaire à l'opérateur
	- **→** Demander une inspection physique
	- **►** Soumettre cette demande à la signature.

# **4. Assistant signataire**

En tant qu'assistante signataire, je suis en charge dans l'application Expadon 2 de gérer les demandes de certificat qui sont en attente de signature. Je pourrai alors imprimer ces demandes (sur papier sécurisé le cas échéant) ainsi que les pièces justificatives associées.

# **5. Signataire**

En tant que signataire, je suis en charge dans l'application Expadon 2 de gérer les demandes de certificat soumises à la signature. Après analyse des demandes, je peux :

- Rejeter la demande  $\mathbf{a}$
- Demander une information complémentaire à l'instructeur ou l'opérateur  $\bullet$
- Signer la demande de certificat en vue de délivrer le certificat à l'opérateur  $\mathbb{Z}$
- Annuler la demande. **Chi**

## **6. Administrateur local SD**

En tant qu'administrateur local, je suis en charge de gérer les droits d'accès utilisateur pour les applications :

- Gestion des certificats → Administrateur local SD
- Gestion des utilisateurs  $\rightarrow$  Instructeur, Assistant, Signataire.  $\bullet$

Suite à la création d'un compte utilisateur, je peux le :

- **Consulter**  $\bullet$
- Modifier : modifier les informations de l'utilisateur rôle, portée, application et date de validité de compte  $\bullet$
- $\bullet$ Désactiver : désactiver un compte suite à un départ ou un changement d'affectation

# **7. Administrateur local Opérateur**

En tant qu'administrateur local opérateur, je suis en charge de gérer les droits d'accès utilisateur pour les applications :

- Gestion des certificats → Administrateur local opérateur ä
- Gestion des utilisateurs  $\rightarrow$  Demandeur  $\bullet$

Suite à la création d'un compte utilisateur, vous pourrez le :

 $\mathbf{a}$ **Consulter** 

- Modifier : modifier les informations de l'utilisateur rôle, portée, application et date validité de compte  $\mathbf{a}$
- Désactiver : désactiver un compte suite à un départ ou un changement d'affectation  $\bullet$

\_\_\_\_\_\_\_\_\_\_\_\_\_\_\_\_\_\_\_\_\_\_\_\_\_\_\_\_\_\_\_\_\_\_\_\_ **Attention :** la désactivation d'un compte est définitive. Pour réactiver le compte, vous devrez contacter l['Assistance.](https://expadon2.atlassian.net/servicedesk/customer/portal/3/group/28/create/84)